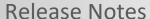

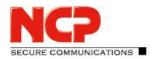

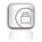

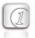

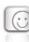

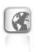

Service Release: 12.01 r43907

Date: May 2019

### **Prerequisites**

### **Virtual environments**

The following virtualization platforms are supported with this release:

- VMware vSphere Hypervisor (ESXi)
- Microsoft Hyper-V for Windows Server 2017 and 2019 \*
- KVM \*
- \* Available from version 12.1x

#### 1. New Features and Enhancements

None

### 2. Improvements / Problems Resolved

### Troubleshooting the Update Feature

The update feature contained in the NCP Virtual Secure Enterprise VPN Server includes updates for the operating system and the NCP components. The update feature stopped working correctly following a certain period after installation. This problem has been resolved.

Alternatively, this problem can also be solved as described below, so that exporting the configuration, reinstalling the software and importing the existing configuration can be avoided.

- 1. Log on to the console of the NCP Virtual Secure Enterprise VPN Server with the root user and your password.
- 2. Open the configuration file /etc/apt/apt.conf.d/00ncp in a text editor.
- 3. Add the following line to the end of the file

Acquire::Check-Valid-Until 0;

and save the file.

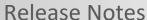

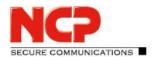

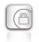

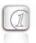

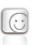

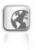

### 3. Known Issues

None

### 4. Getting Help for the NCP Virtual Secure Enterprise VPN Server

To ensure that you always have the latest information about NCP's products, always check the NCP website at:

https://www.ncp-e.com/en/products/centrally-managed-vpn-solution/gateway/

### 5. Features of the NCP Virtual Secure Enterprise VPN Server

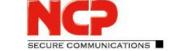

## **Release Notes**

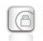

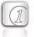

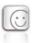

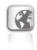

### General

| installation within a virtual environment e.g. VMware vSphere Hypervisor (ESXI) (Microsoft Hyper-V for Windows Server 2017/2019 and KVM are under develop  The NCP Secure Enterprise Management VPN Server Plug-in or the web interfact to configure and manage the server (available with version 12.1x or newer).  Operation of several NCP Virtual Secure Enterprise VPN Servers in a load balance failsafe network  Endpoint Security*  (Network Access Control)  Endpoint policy enforcement for incoming connections  Verification of predefined, security-relevant client parameters.  Measures in the event of target/actual deviations in IPsec VPN:  • Disconnect or continue in the quarantine zone with instructions for action box) or start of external applications (e.g. virus scanner update), recording log files. (Please refer to the Secure Enterprise Management data sheet for information.)  Dynamic DNS (DynDNS)  Connection set up via Internet with dynamic IP addresses. Registration of each of address with an external Dynamic DNS provider. In this case the VPN tunnel is exian ame assignment. (The VPN client must support DNS resolution; this is support DNS record VPN clients are registered with the domain name server via Dynamic (DDNS), meaning that VPN clients with dynamic IPs can be reached via a (permaname.)  Network Protocols  Network Protocols  P, VLAN support  Group capability; support of max. 256 domain groups (i.e. configuration of: authentication, forwarding, filter groups, IP pools, bandwidth management) Multiple Server Certificates  • Alternative default certificates can be configured for other domain groups.  • The Virtual Secure Enterprise VPN Server can select the most suitable certibased on the client's request (for example the certificate with the longest operiod) |                        |                                                                                                    |
|----------------------------------------------------------------------------------------------------|------------------------|----------------------------------------------------------------------------------------------------|
| to configure and manage the server (available with version 12.1x or newer).  HA Server  Operation of several NCP Virtual Secure Enterprise VPN Servers in a load balance failsafe network  Endpoint Security*  (Network Access Control)  Endpoint policy enforcement for incoming connections  Verification of predefined, security-relevant client parameters.  Measures in the event of target/actual deviations in IPsec VPN:  • Disconnect or continue in the quarantine zone with instructions for action box) or start of external applications (e.g. virus scanner update), recording log files. (Please refer to the Secure Enterprise Management data sheet for information.)  Dynamic DNS (DynDNS)  Connection set up via Internet with dynamic IP addresses. Registration of each of address with an external Dynamic DNS provider. In this case the VPN tunnel is expensed with an external Dynamic DNS provider. In this case the VPN tunnel is expensed with the domain name server via Dynamic (DDNS), meaning that VPN clients are registered with the domain name server via Dynamic (DDNS), meaning that VPN clients with dynamic IPs can be reached via a (permaname.)  Network Protocols  IP, VLAN support  Group capability; support of max. 256 domain groups (i.e. configuration of: authentication, forwarding, filter groups, IP pools, bandwidth management) Multiple Server Certificates  • Alternative default certificates can be configured for other domain groups.  • The Virtual Secure Enterprise VPN Server can select the most suitable certificates on the client's request (for example the certificate with the longest operiod)                                                                                                    | Virtual Appliance      | Virtual appliance with hardened operating system; available as an ISO image for installation within a virtual environment e.g. VMware vSphere Hypervisor (ESXi) (Microsoft Hyper-V for Windows Server 2017/2019 and KVM are under development)                                                                                                    |
| failsafe network  Endpoint Security* (Network Access Control)  Endpoint policy enforcement for incoming connections  Verification of predefined, security-relevant client parameters.  Measures in the event of target/actual deviations in IPsec VPN:  Disconnect or continue in the quarantine zone with instructions for action box) or start of external applications (e.g. virus scanner update), recording log files. (Please refer to the Secure Enterprise Management data sheet for information.)  Connection set up via Internet with dynamic IP addresses. Registration of each condition and assignment. (The VPN client must support DNS resolution; this is supposed with an external Dynamic DNS provider. In this case the VPN tunnel is experienced with the domain name server via Dynamic (DDNS), meaning that VPN clients with dynamic IPs can be reached via a (permaname.)  Network Protocols  Ply, VLAN support  Group capability; support of max. 256 domain groups (i.e. configuration of: authentication, forwarding, filter groups, IP pools, bandwidth management) Multiple Server Certificates  Alternative default certificates can be configured for other domain groups.  The Virtual Secure Enterprise VPN Server can select the most suitable certificates on the client's request (for example the certificate with the longest operiod)                                                                                                    | Management             | The NCP Secure Enterprise Management VPN Server Plug-in or the web interface are used to configure and manage the server (available with version 12.1x or newer).                                                                                                    |
| Verification of predefined, security-relevant client parameters.                                                                                                    | HA Server              | Operation of several NCP Virtual Secure Enterprise VPN Servers in a load balancing or failsafe network                                                                                                    |
| address with an external Dynamic DNS provider. In this case the VPN tunnel is e via name assignment. (The VPN client must support DNS resolution; this is support NCP Secure Clients.)  Connected VPN clients are registered with the domain name server via Dynamic (DDNS), meaning that VPN clients with dynamic IPs can be reached via a (permaname.  IP, VLAN support  Group capability; support of max. 256 domain groups (i.e. configuration of: authentication, forwarding, filter groups, IP pools, bandwidth management) Multiple Server Certificates  • Alternative default certificates can be configured for other domain groups.  • The Virtual Secure Enterprise VPN Server can select the most suitable certificated on the client's request (for example the certificate with the longest value)                                                                                                    | •                      | <ul> <li>Verification of predefined, security-relevant client parameters.</li> <li>Measures in the event of target/actual deviations in IPsec VPN:         <ul> <li>Disconnect or continue in the quarantine zone with instructions for action (message box) or start of external applications (e.g. virus scanner update), recording events in log files. (Please refer to the Secure Enterprise Management data sheet for more</li> </ul> </li> </ul> |
| (DDNS), meaning that VPN clients with dynamic IPs can be reached via a (permaname.  Network Protocols  IP, VLAN support  Group capability; support of max. 256 domain groups (i.e. configuration of: authentication, forwarding, filter groups, IP pools, bandwidth management) Multiple Server Certificates  Alternative default certificates can be configured for other domain groups.  The Virtual Secure Enterprise VPN Server can select the most suitable certibased on the client's request (for example the certificate with the longest operiod)                                                                                                    | Dynamic DNS (DynDNS)   | Connection set up via Internet with dynamic IP addresses. Registration of each current IP address with an external Dynamic DNS provider. In this case the VPN tunnel is established via name assignment. (The VPN client must support DNS resolution; this is supported by NCP Secure Clients.)                                                                                                    |
| Multi-Tenancy*  Group capability; support of max. 256 domain groups (i.e. configuration of: authentication, forwarding, filter groups, IP pools, bandwidth management) Multiple Server Certificates  Alternative default certificates can be configured for other domain groups.  The Virtual Secure Enterprise VPN Server can select the most suitable certificate on the client's request (for example the certificate with the longest of period)                                                                                                    | DDNS                   | Connected VPN clients are registered with the domain name server via Dynamic DNS (DDNS), meaning that VPN clients with dynamic IPs can be reached via a (permanent) name.                                                                                                    |
| <ul> <li>authentication, forwarding, filter groups, IP pools, bandwidth management)</li> <li>Multiple Server Certificates</li> <li>Alternative default certificates can be configured for other domain groups.</li> <li>The Virtual Secure Enterprise VPN Server can select the most suitable certificate on the client's request (for example the certificate with the longest vertical)</li> </ul>                                                                                                    | Network Protocols      | IP, VLAN support                                                                                                    |
| User Administration Local user administration; OTP server; RADIUS; LDAP. Novell NDS. MS Active Dir                                                                                                    | Multi-Tenancy*         | <ul> <li>authentication, forwarding, filter groups, IP pools, bandwidth management)</li> <li>Multiple Server Certificates</li> <li>Alternative default certificates can be configured for other domain groups.</li> <li>The Virtual Secure Enterprise VPN Server can select the most suitable certificate based on the client's request (for example the certificate with the longest validity</li> </ul>                                               |
| Services                                                                                                    | User Administration    | Local user administration; OTP server; RADIUS; LDAP, Novell NDS, MS Active Directory Services                                                                                                    |
| Statistics and Logging Detailed statistics, logging functionality, sending SYSLOG messages                                                                                                    | Statistics and Logging | Detailed statistics, logging functionality, sending SYSLOG messages                                                                                                    |

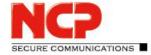

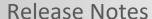

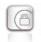

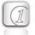

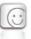

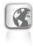

**FIPS Inside** 

The IPsec client integrates cryptographic algorithms based on the FIPS standard. The embedded cryptographic module, containing the corresponding algorithms has been validated as conformant to FIPS 140-2 (Certificate #1747).

FIPS conformance will always be maintained when the following algorithms are used for set up and encryption of a VPN connection:

- Diffie Hellman-Group: Group 2 or higher (DH starting from a length of 1024 bits)
- Hash algorithms: SHA1, SHA 256, SHA 384 or SHA 512 bits
- Encryption algorithms: AES 128, 192 and 256 bits or Triple DES

Client/User Authentication Processes

OTP token, certificates (X.509 v.3): User and hardware certificates (IPsec), user name and password (XAUTH)

### Certificates (X.509 v.3)

| Certificates (x.505 v.5) |                                                                                                    |
|--------------------------|----------------------------------------------------------------------------------------------------|
| Server Certificates      | It is possible to use certificates which are provided via the following interfaces: PKCS#11 interface for encryption tokens (USB and smart cards); PKCS#12 interface for private keys in soft certificates |
| Revocation Lists         | Revocation: EPRL (End-entity Public-key Certificate Revocation List, formerly CRL), CARL (Certification Authority Revocation List, formerly ARL)                                                           |
| Online Check             | Automatic download of revocation lists from the CA at predefined intervals; Online validation of certificates via OCSP or OCSP over http                                                                   |

### **Connection Management**

| Connection Management    |                                                                                    |
|--------------------------|------------------------------------------------------------------------------------|
| Line Management          | Dead Peer Detection (DPD) with configurable time interval;                         |
|                          | Timeout (controlled by duration and charges)                                       |
| Point-to-Point Protocols | LCP, IPCP, MLP, CCP, PAP, CHAP, ECP                                                |
| Pool Address Management  | Reservation of an IP address from a pool for a defined period of time (lease time) |

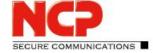

## **Release Notes**

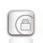

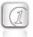

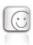

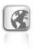

#### **IPsec VPN**

| Virtual Private Networking       | IPsec (Layer 3 tunneling), RFC-conformant; Automatic adjustment of MTU size, fragmentation and reassembly; DPD; NAT Traversal (NAT-T); IPsec modes: Tunnel Mode, Transport Mode Seamless Rekeying; PFS                                                                                                    |
|----------------------------------|----------------------------------------------------------------------------------------------------|
| Internet Society RFCs and Drafts | RFC 2401 –2409 (IPsec), RFC 3947 (NAT-T negotiations), RFC 3948 (UDP encapsulation), IP Security Architecture, ESP, ISAKMP/Oakley, IKE, IKEv2 (incl. MOBIKE), IKEv2 Signature Authentication, XAUTH, IKECFG, DPD, NAT Traversal (NAT-T), UDP encapsulation, IPCOMP, IKEv2 authentication conformant to RFC 7427 (padding process) |
| Encryption                       | Symmetric processes: AES (CBC/CTR/GCM) 128, 192, 256 bits; Blowfish 128, 448 bits; Triple-DES 112, 168 bits; Dynamic processes for key exchange: RSA to 4096 bits; Diffie-Hellman Groups 1, 2, 5, 14-21, 25-30; Hash algorithms: SHA-1, SHA 256, SHA 384 or SHA 512                                                               |
| Firewall                         | Stateful packet inspection; IP-NAT (Network Address Translation); Port filtering; LAN adapter protection                                                                                                    |
| VPN Path Finder                  | NCP Path Finder Technology: Fallback to HTTPS from IPsec (port 443) if neither port 500 nor UDP encapsulation are available                                                                                                    |
| Seamless Roaming                 | With Seamless Roaming in the NCP Secure Client, the system can automatically transfer the VPN tunnel to a different communication medium (LAN / Wi-Fi / 3G / 4G) without changing the IP address to avoid interrupting communication via the VPN tunnel or disconnecting application sessions.                                    |
| Authentication Processes         | IKEv1 (Aggressive and Main Mode), Quick Mode; XAUTH for extended user authentication; IKEv2, EAP-PAP / MD5 / MS-CHAP v2 / TLS Support for certificates in a PKI: Soft certificates, certificates with ECC technology; Pre-shared keys; One-time passwords and challenge response systems; RSA SecurID ready                       |
| IP Address Allocation            | DHCP (Dynamic Host Control Protocol) over IPsec; DNS: Selection of the central gateway with dynamic public IP address by querying the IP address via a DNS server; IKE config mode for dynamic assignment of a virtual address to clients from the internal address range (private IP)                                            |

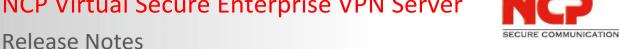

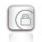

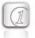

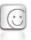

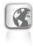

**Data Compression** 

Different pool can be assigned depending on the connection medium. (Client VPN IP)

IPCOMP (Izs), Deflate

**Installation requirements** 

Minimum requirements for installation within a virtual environment: Virtual machine: Currently only available for VMware vSphere Hypervisor (ESXi);

Hyper V and KVM are available with the release of VSES 12.1)

- BIOS (not UEFI)
- Approximately 5 GB storage
- Minimum 2GB RAM
- Multiple processors for production systems
- Select "Debian 9" when creating the VM

**Recommended VPN Clients / NCP Secure Entry Clients NCP Secure Enterprise Clients** 

Windows 32/64, macOS, Android Windows 32/64, macOS, iOS, Android, Linux

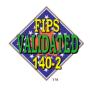

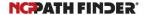